### Designing Concurrent Distributed Sequence Numbers for Elasticsearch

Boaz Leskes @bleskes

# Sequence numbers - Why<sup>TF</sup>?

# Document level versioning

```
PUT tweets/tweet/605260098835988500
\{ "created_at": "Mon Jun 01 06:30:27 +0000 2015", 
    "id": 605260098835988500,
     "text": "Looking forward for awesomeness #bbuzz", 
     "user": { 
        "name": "Boaz Leskes",
         "screen_name": "bleskes", 
     } 
}
```

```
{ 
  "_index": "tweets",
   "_type": "tweet",
   "_id": "605260098835988500",
    "_version": 3, 
 …
}
```
# Multiple doc updates

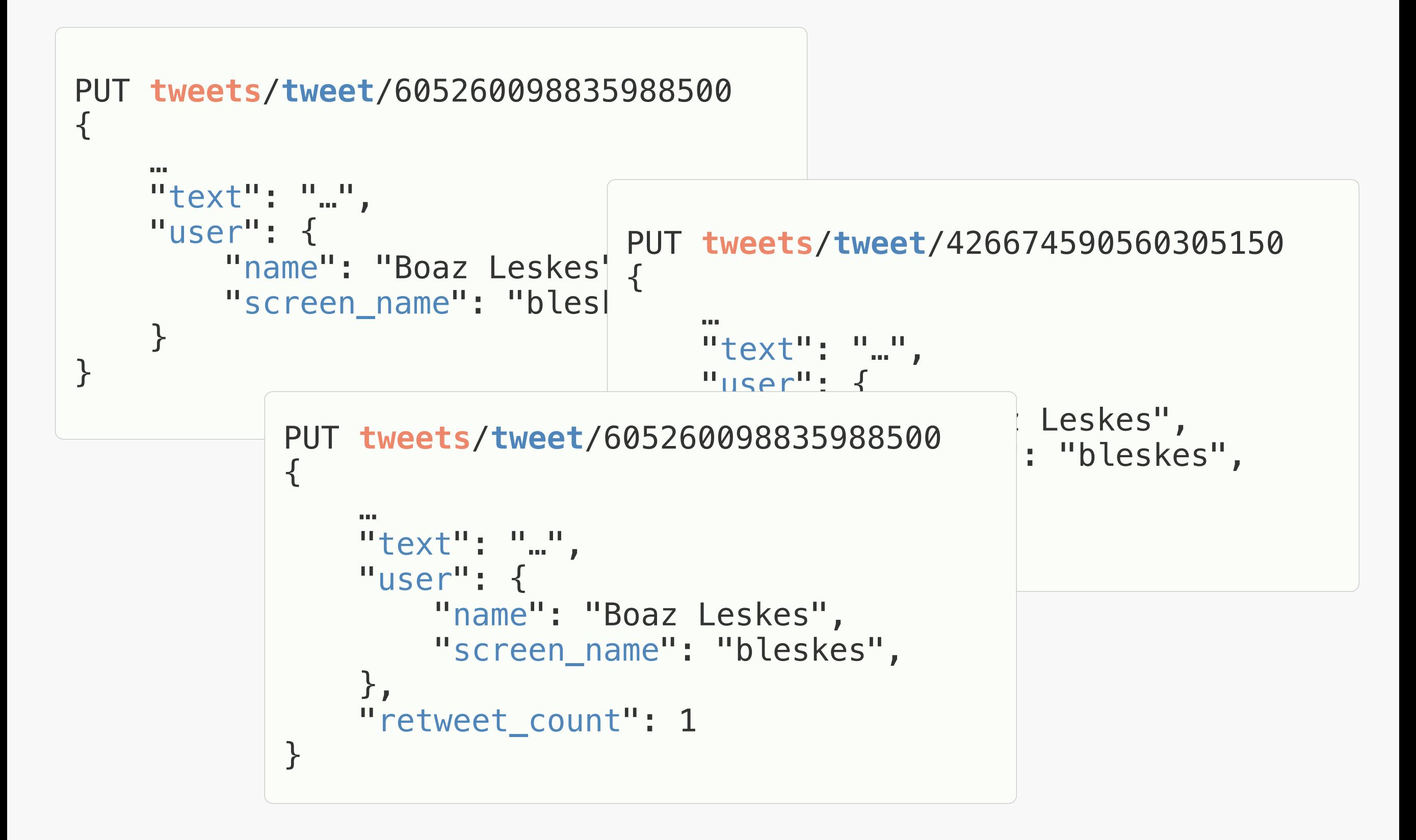

# Multiple doc updates - with seq#

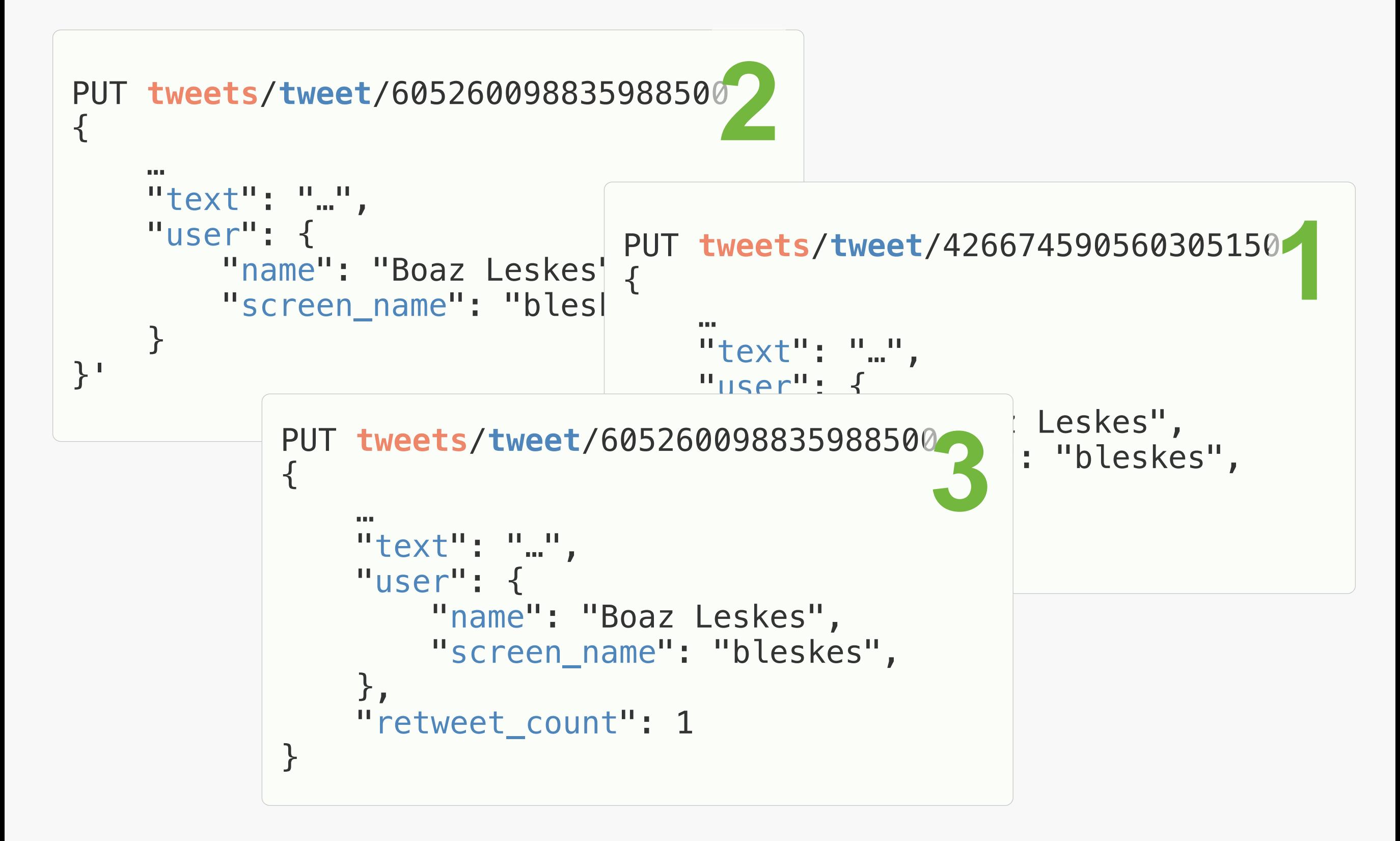

# Sequence # == ordering of changes

meaning they can be sorted, shipped, replayed

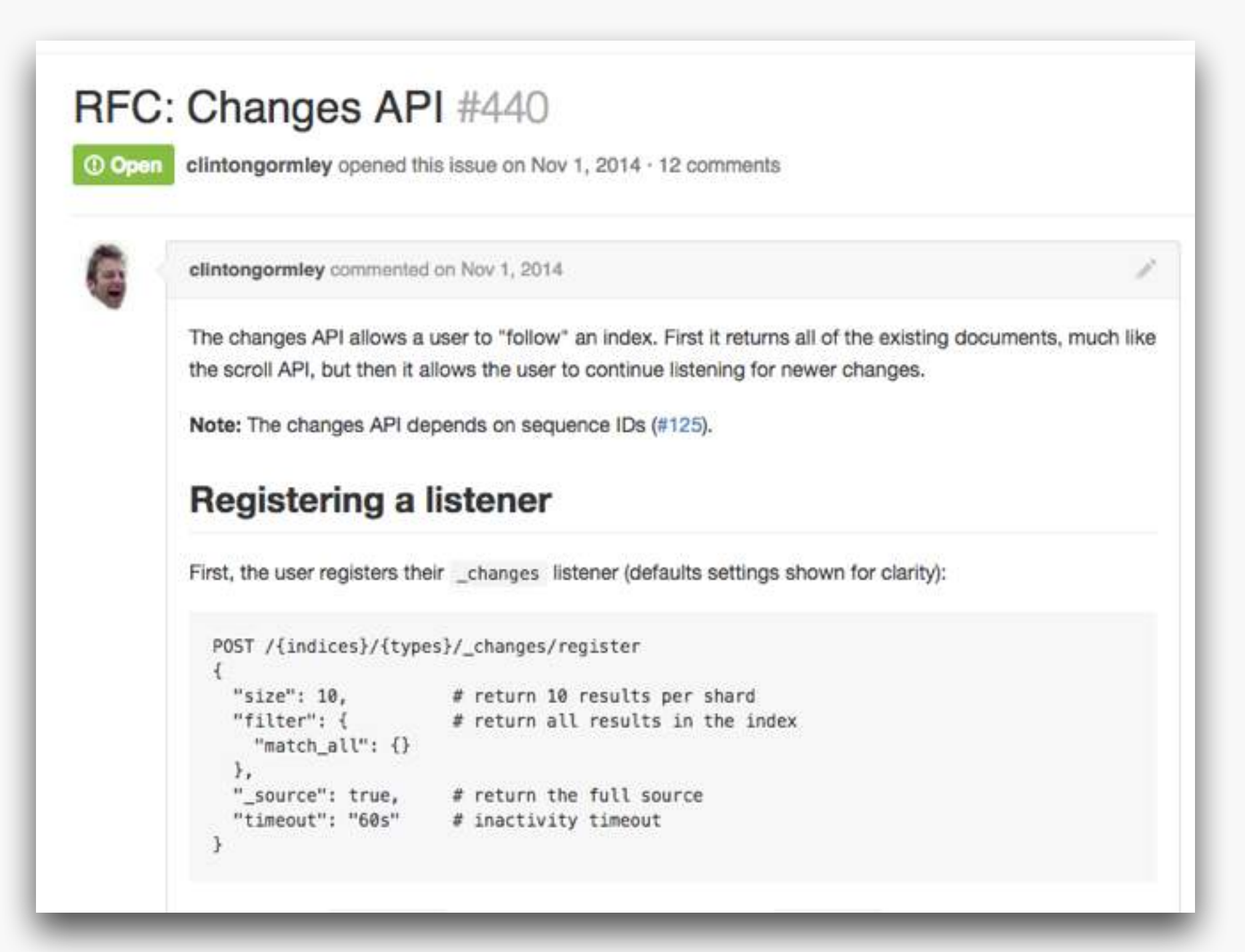

# Primary Replica Sync

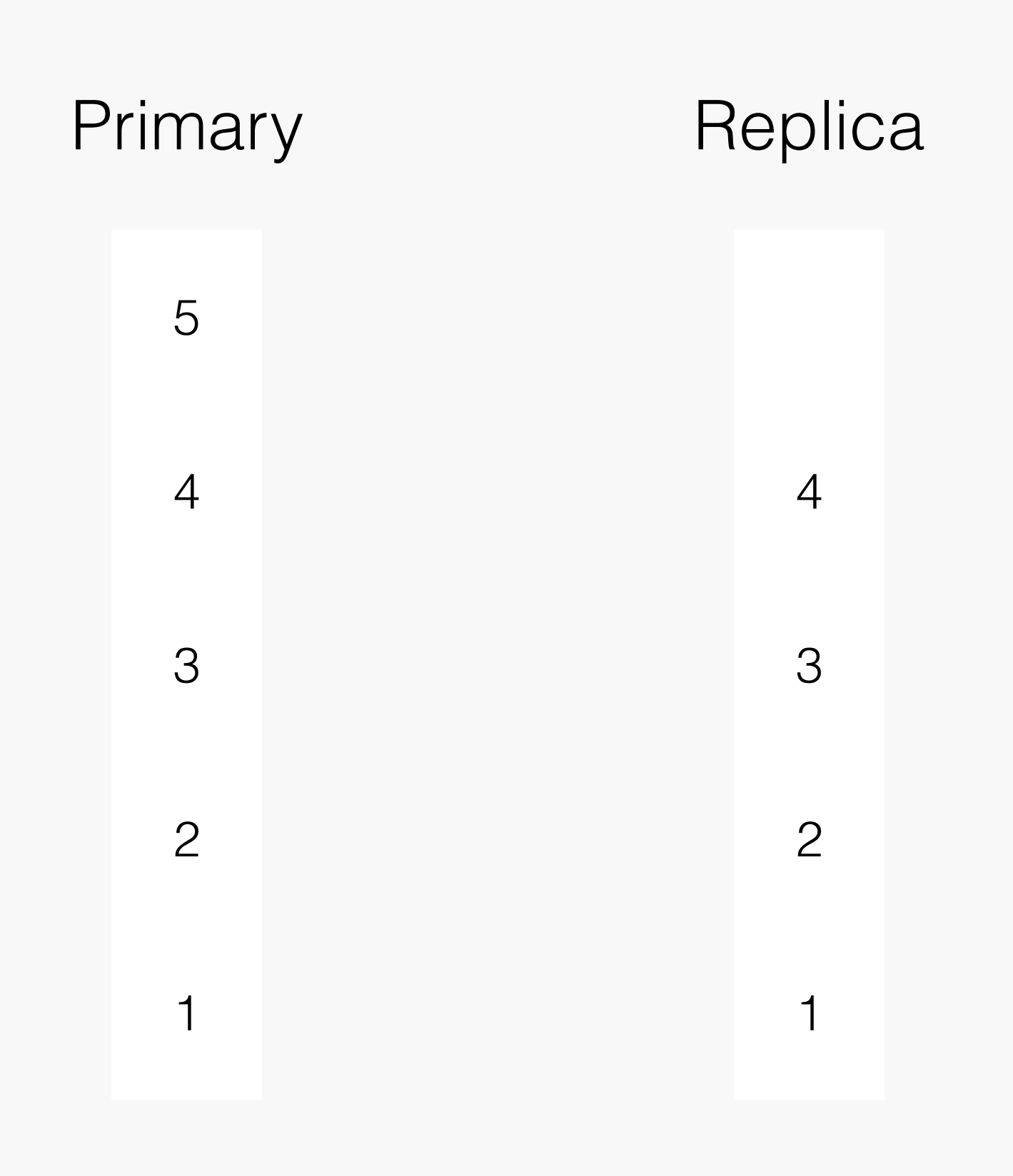

# Primary Replica File Based Sync

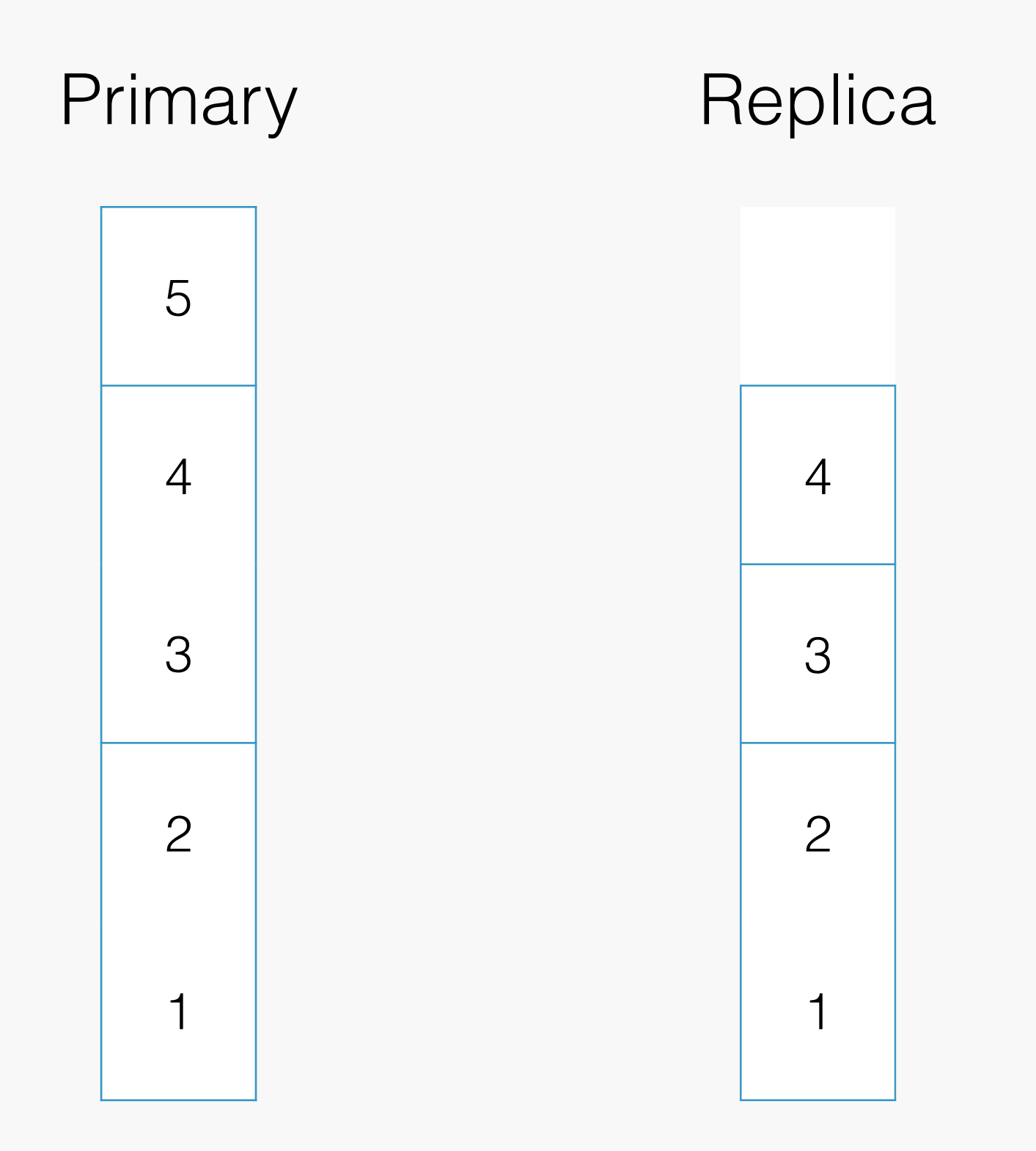

# Primary Replica File Based Sync

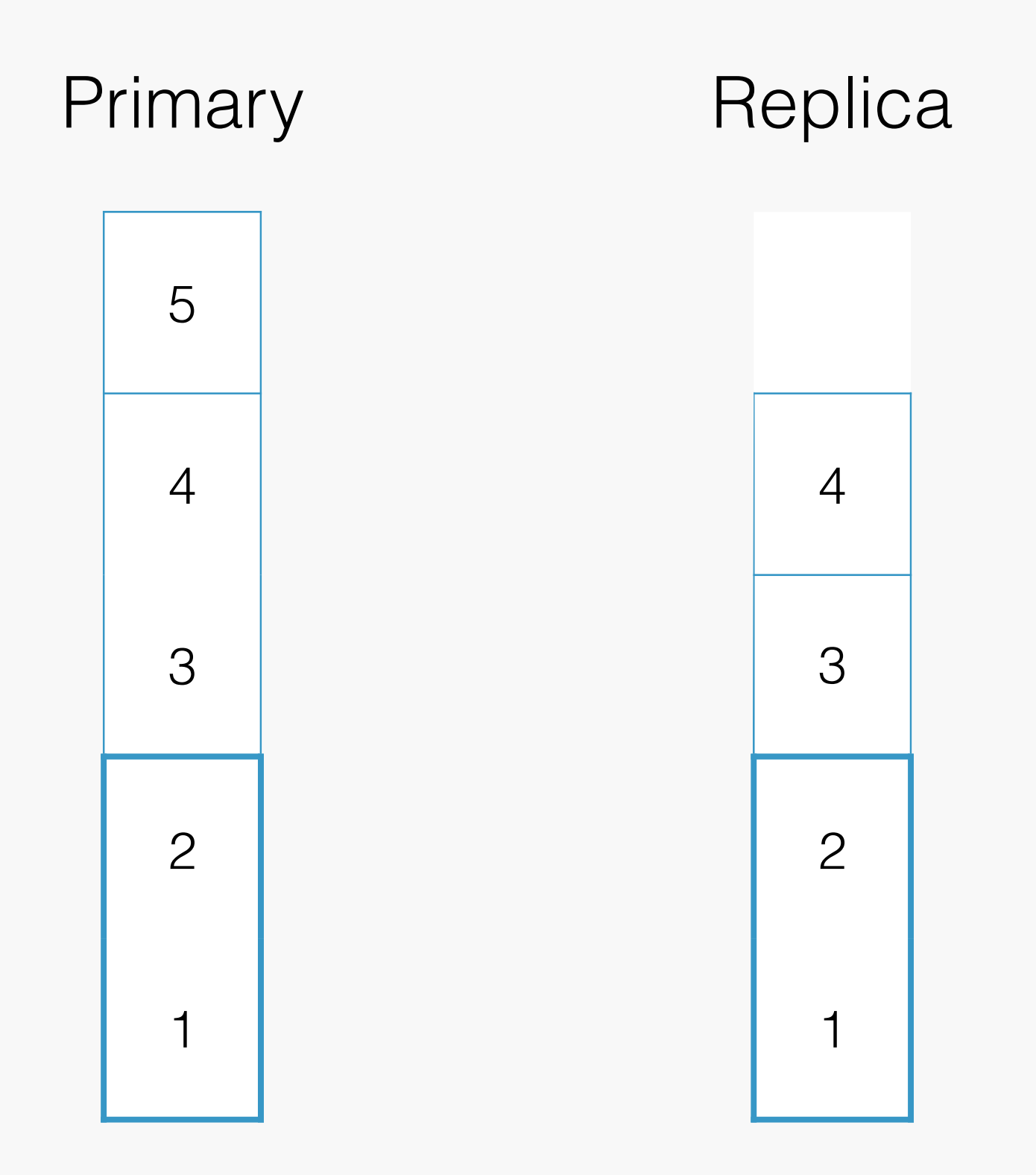

# Primary Replica Seq# Based Sync

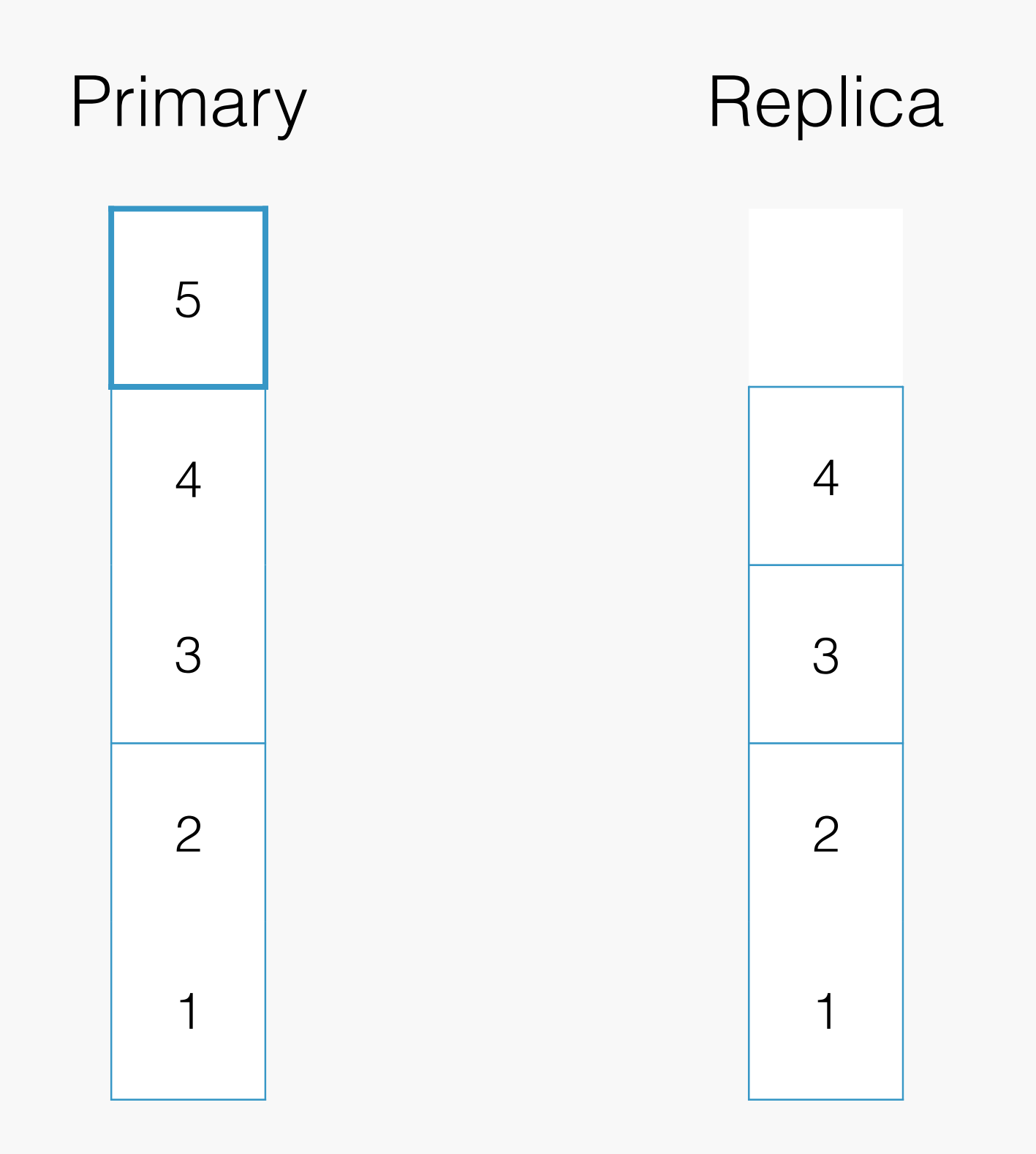

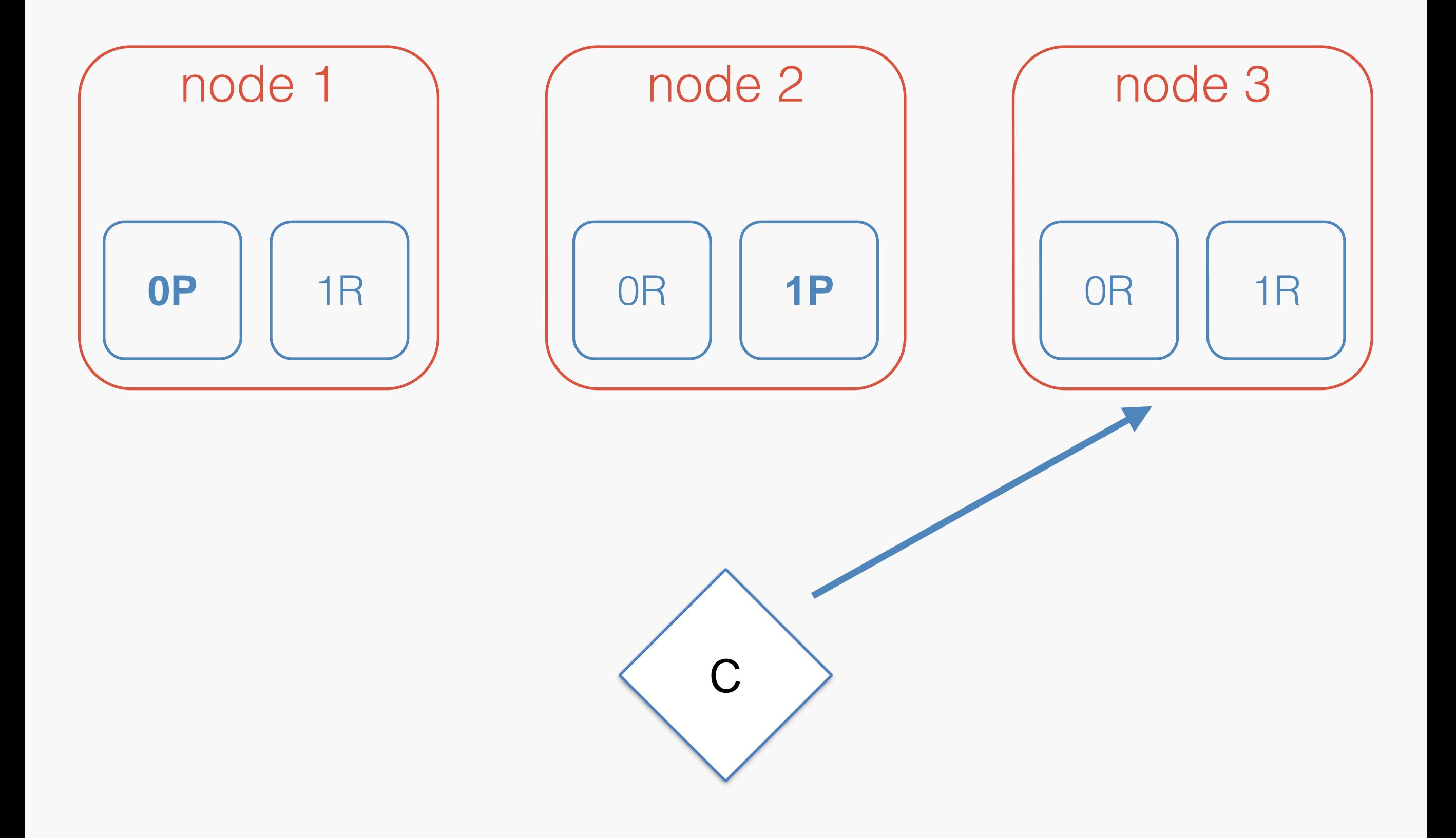

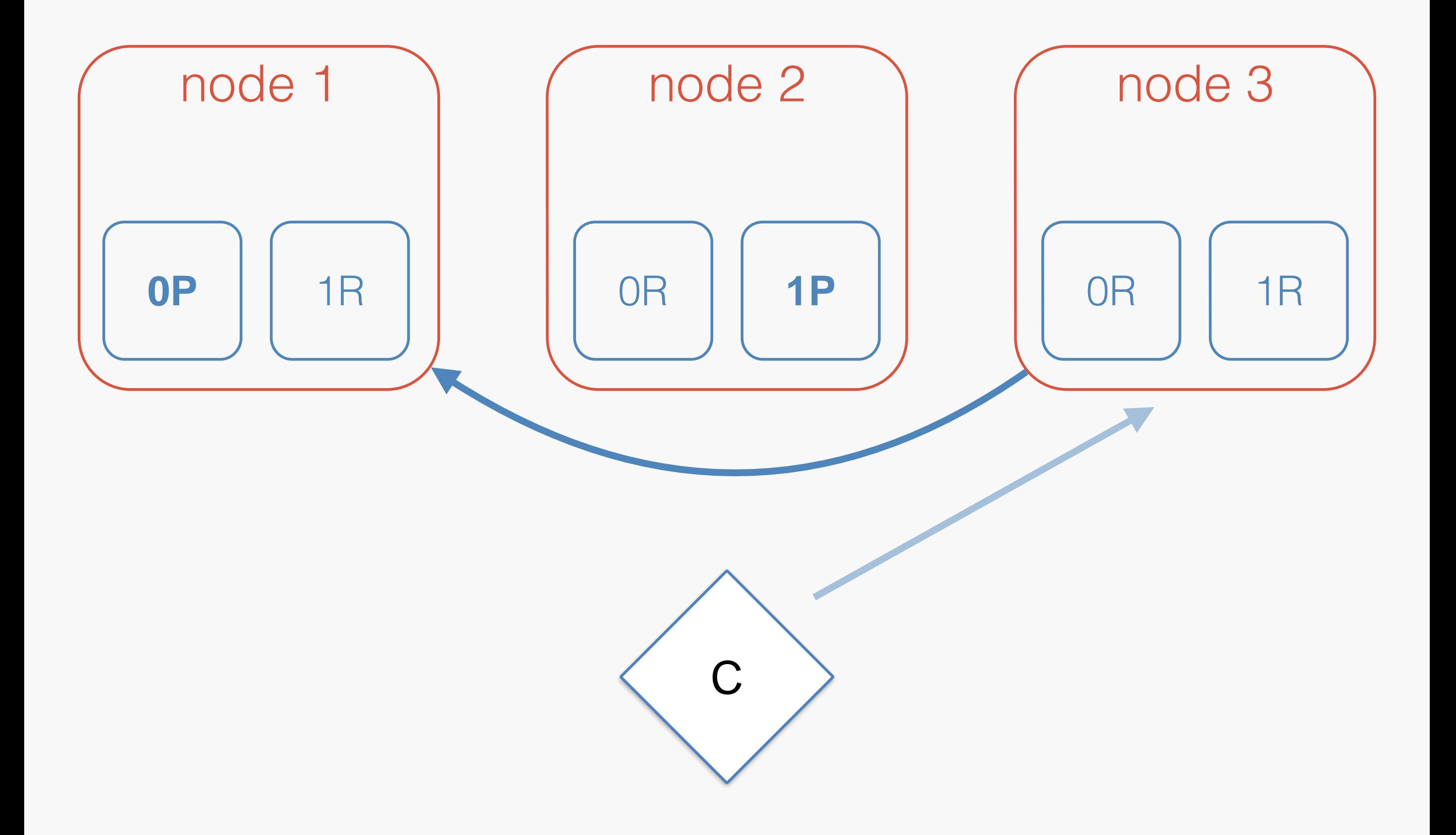

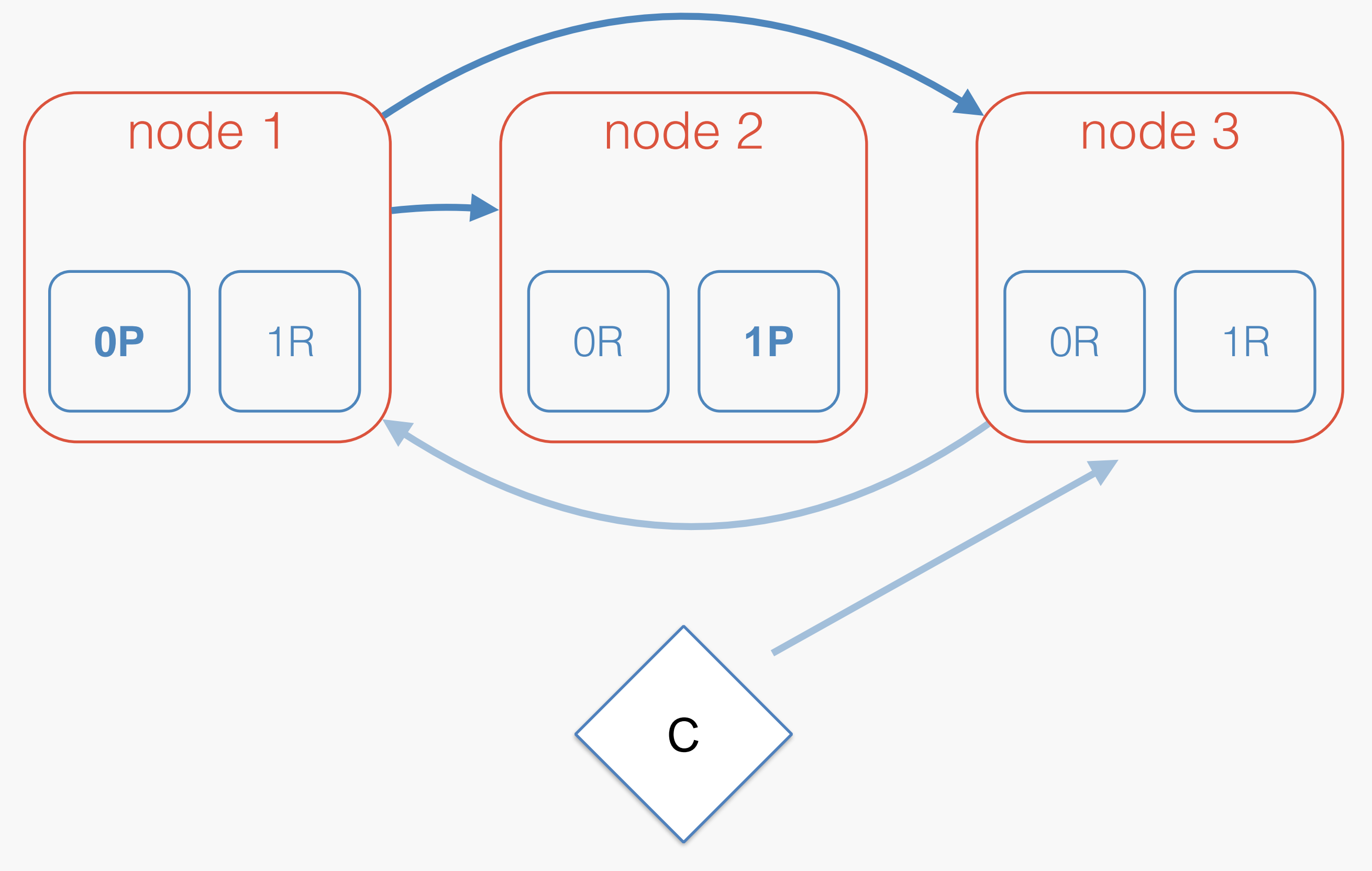

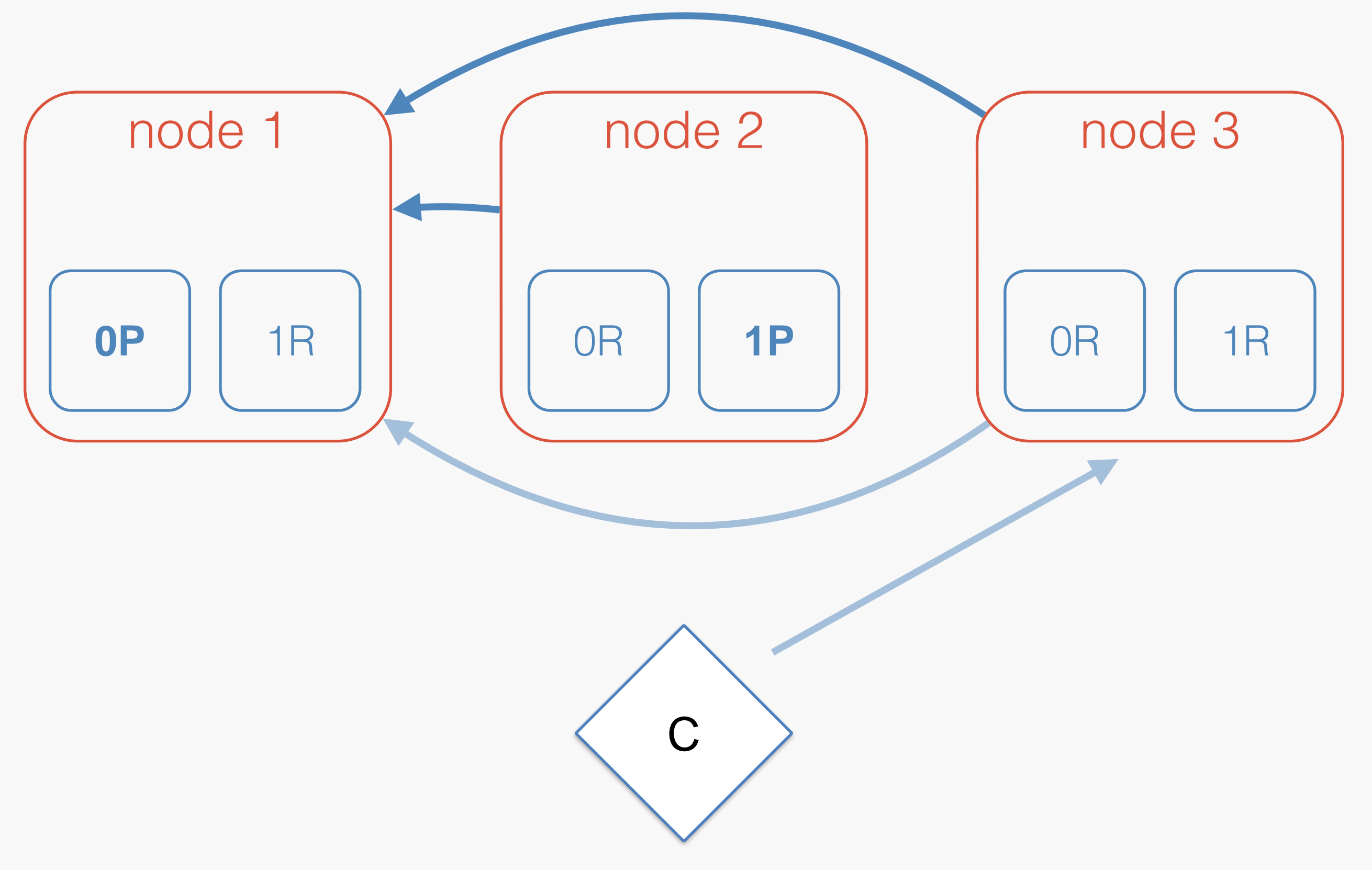

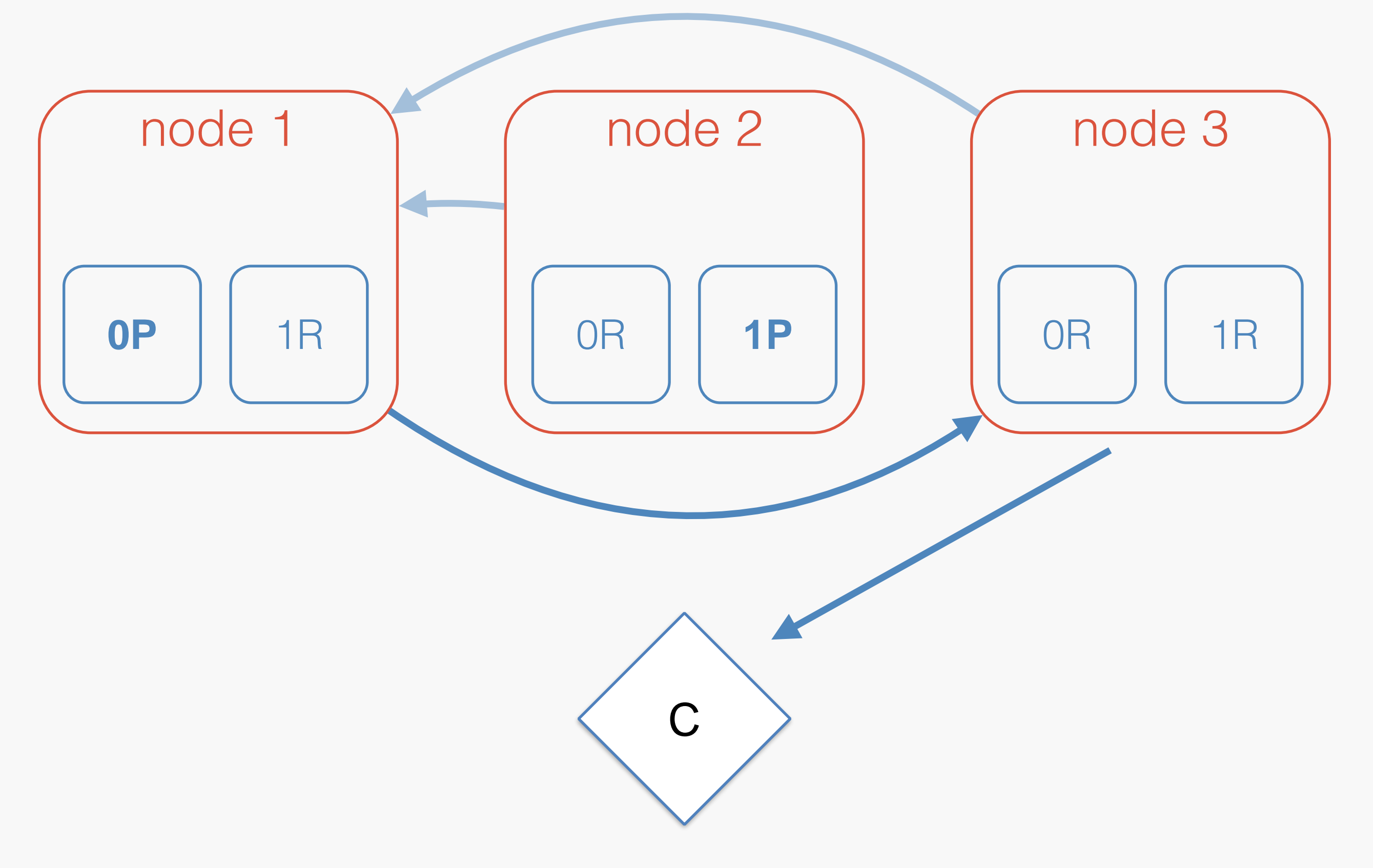

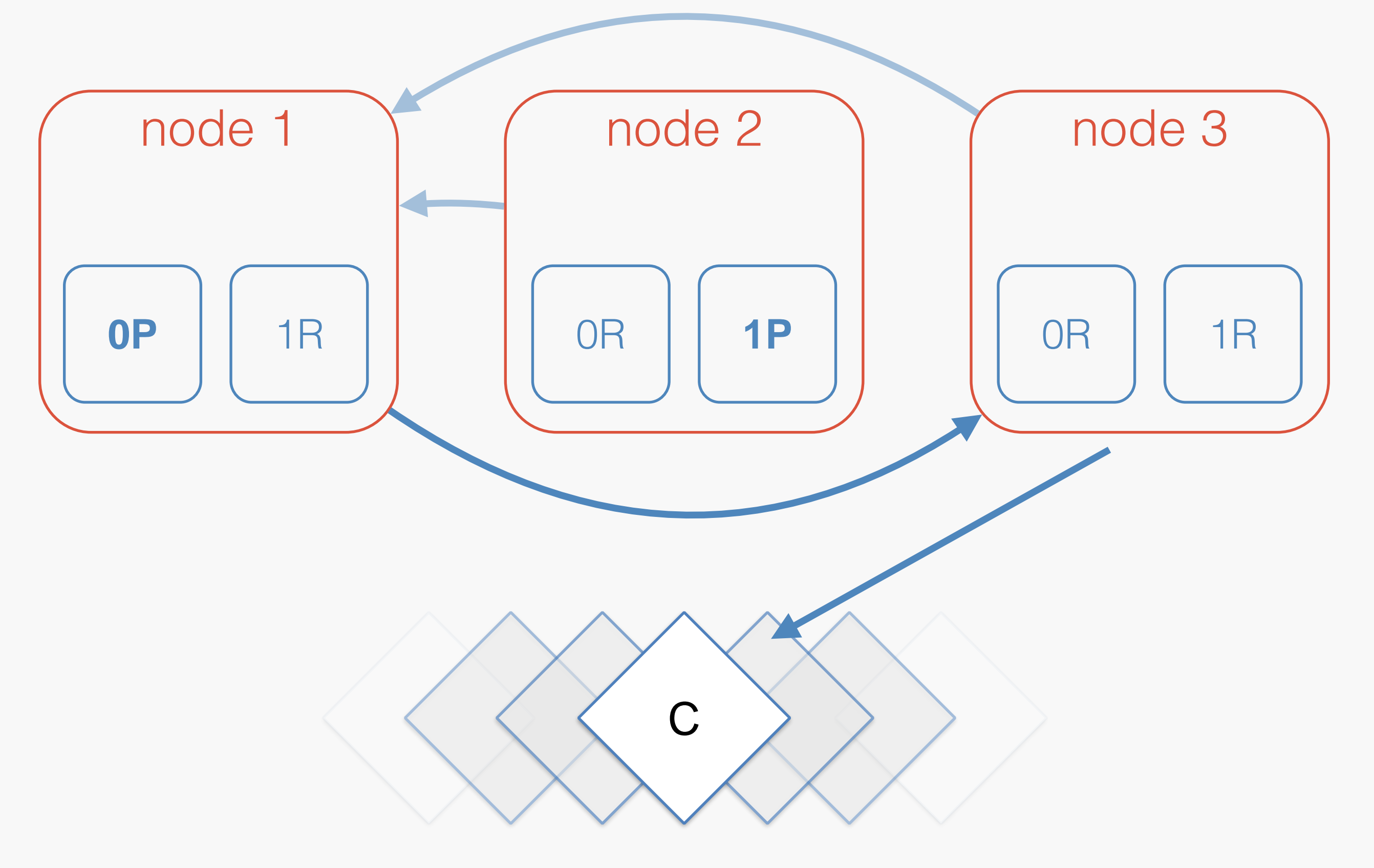

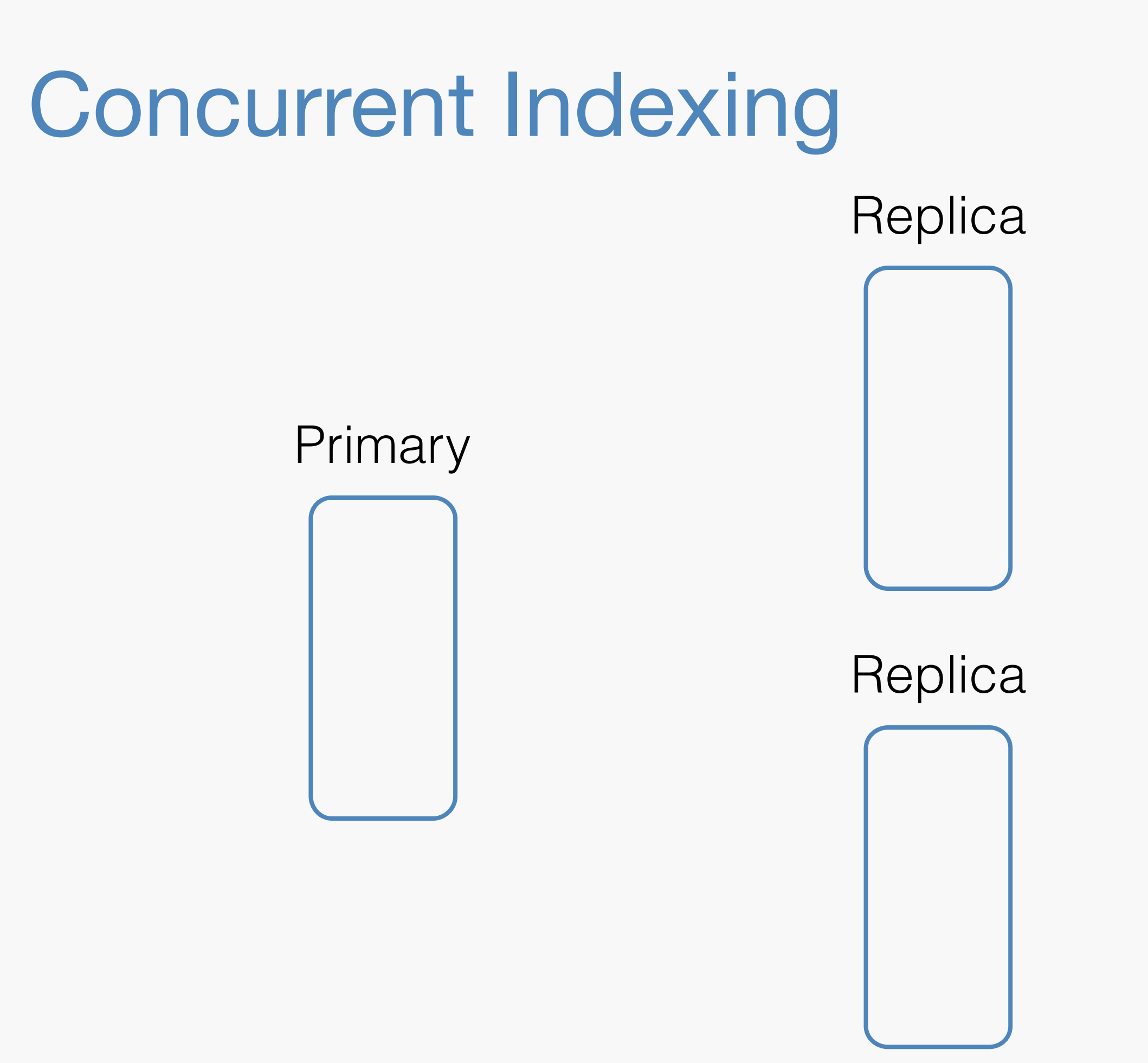

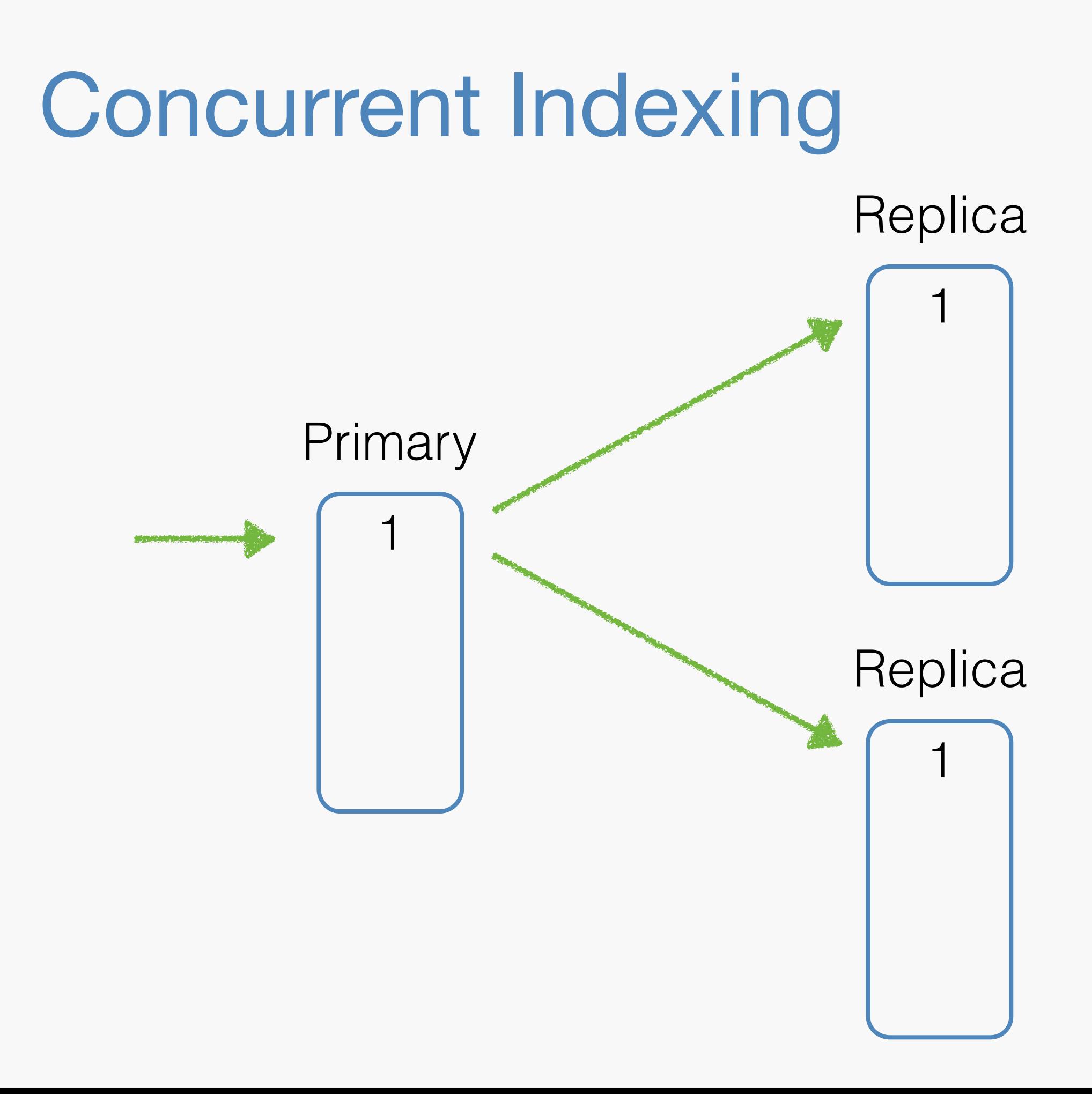

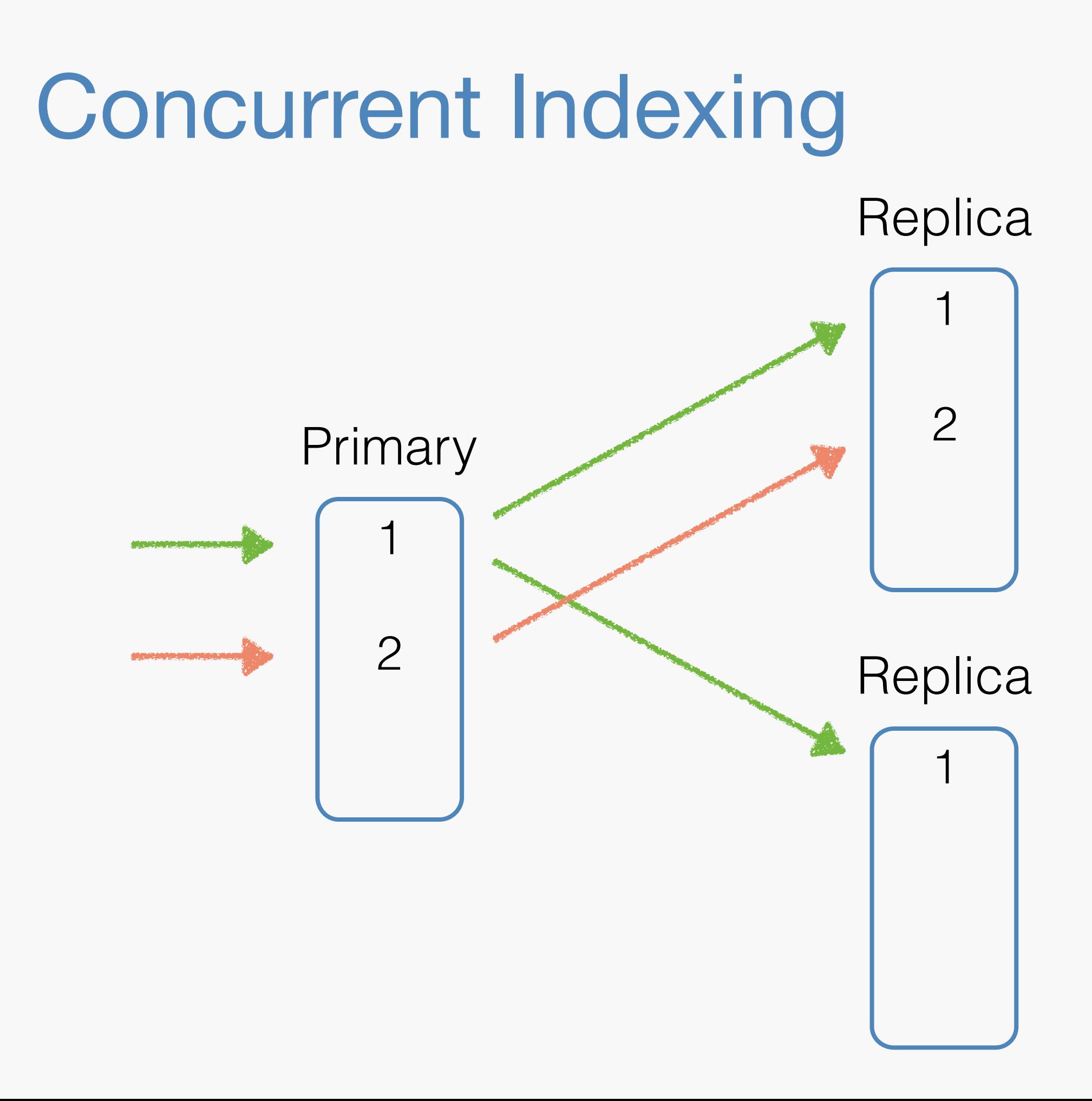

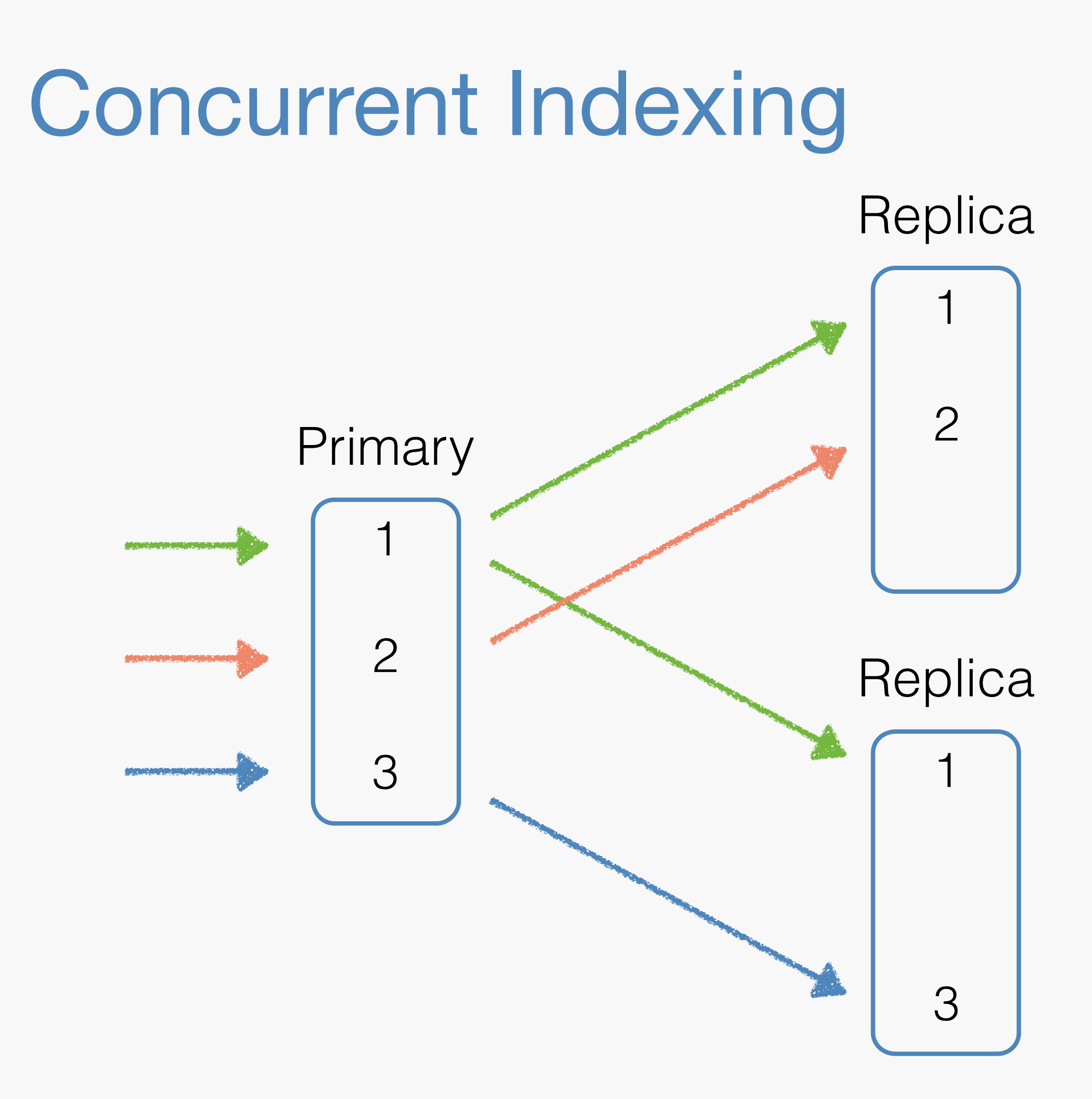

# Concurrent Indexing

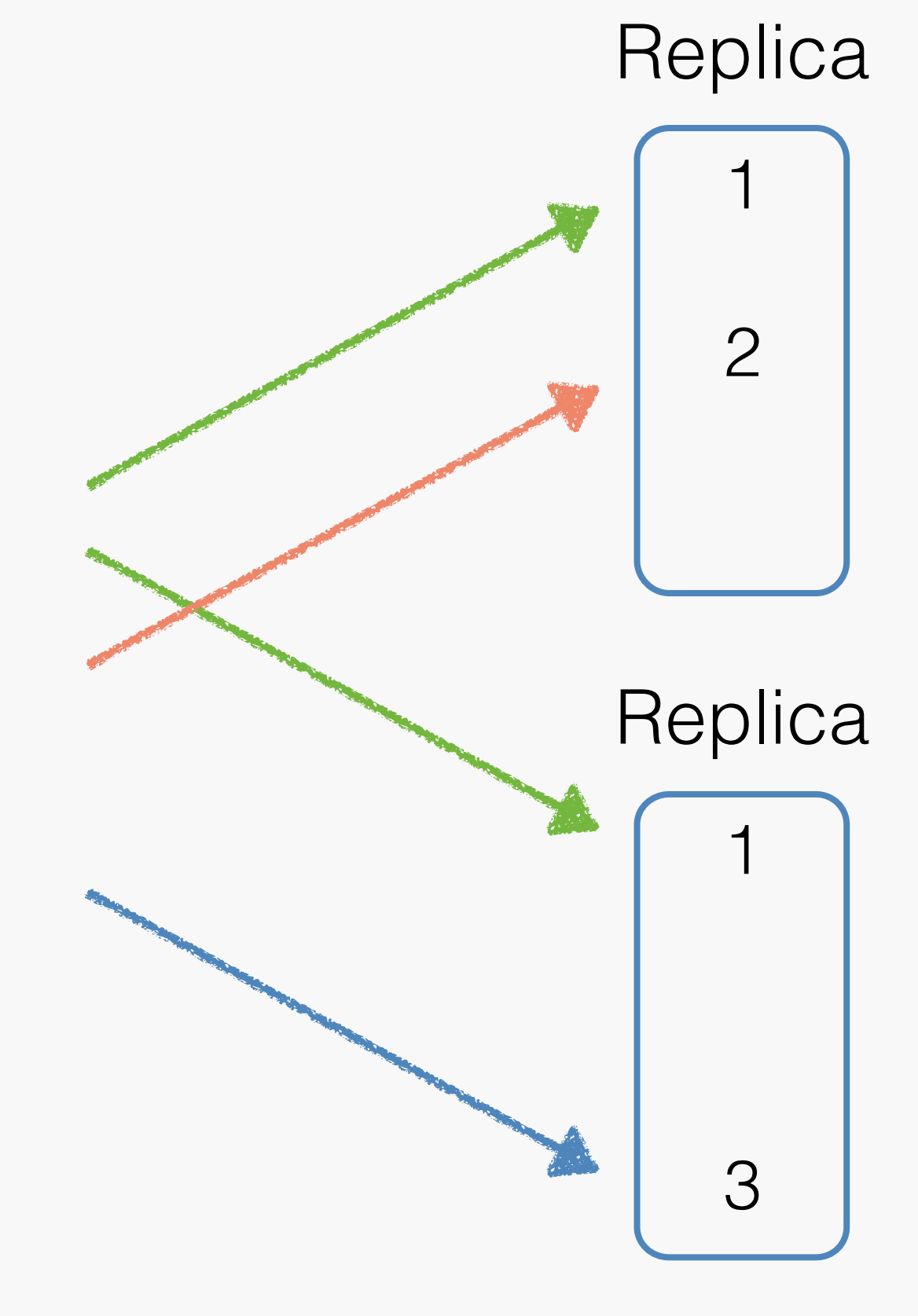

# Requirements

- Correct :)
- Fault tolerant
- Support concurrency

# For example, Raft Consistency Algorithm

# Raft Consensus Algorithm

- Built to be understandable
- Leader based
- Modular (election + replication)
- See<https://raftconsensus.github.io/>
- Used by Facebook's HBase port & Algolia for data replication

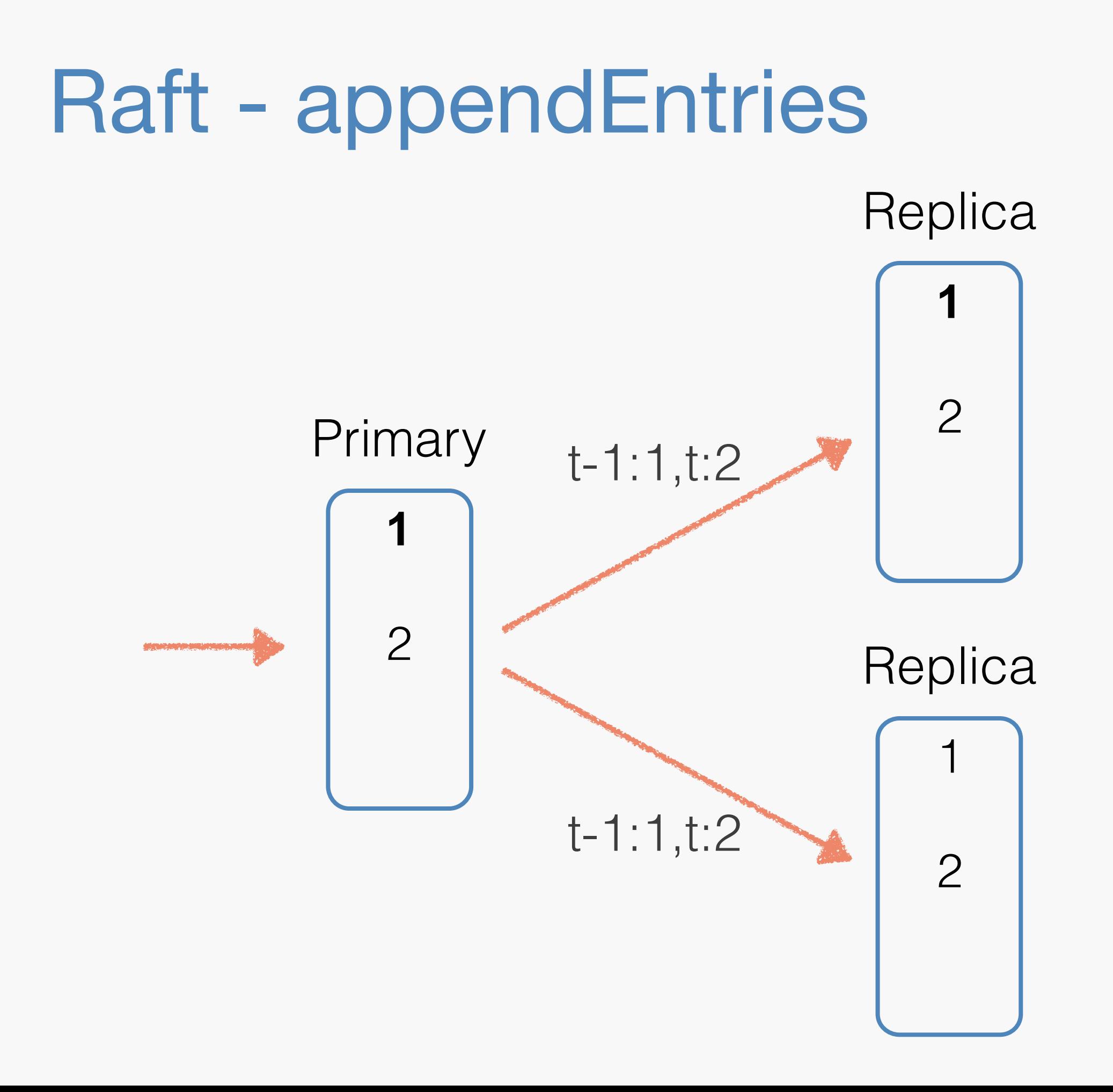

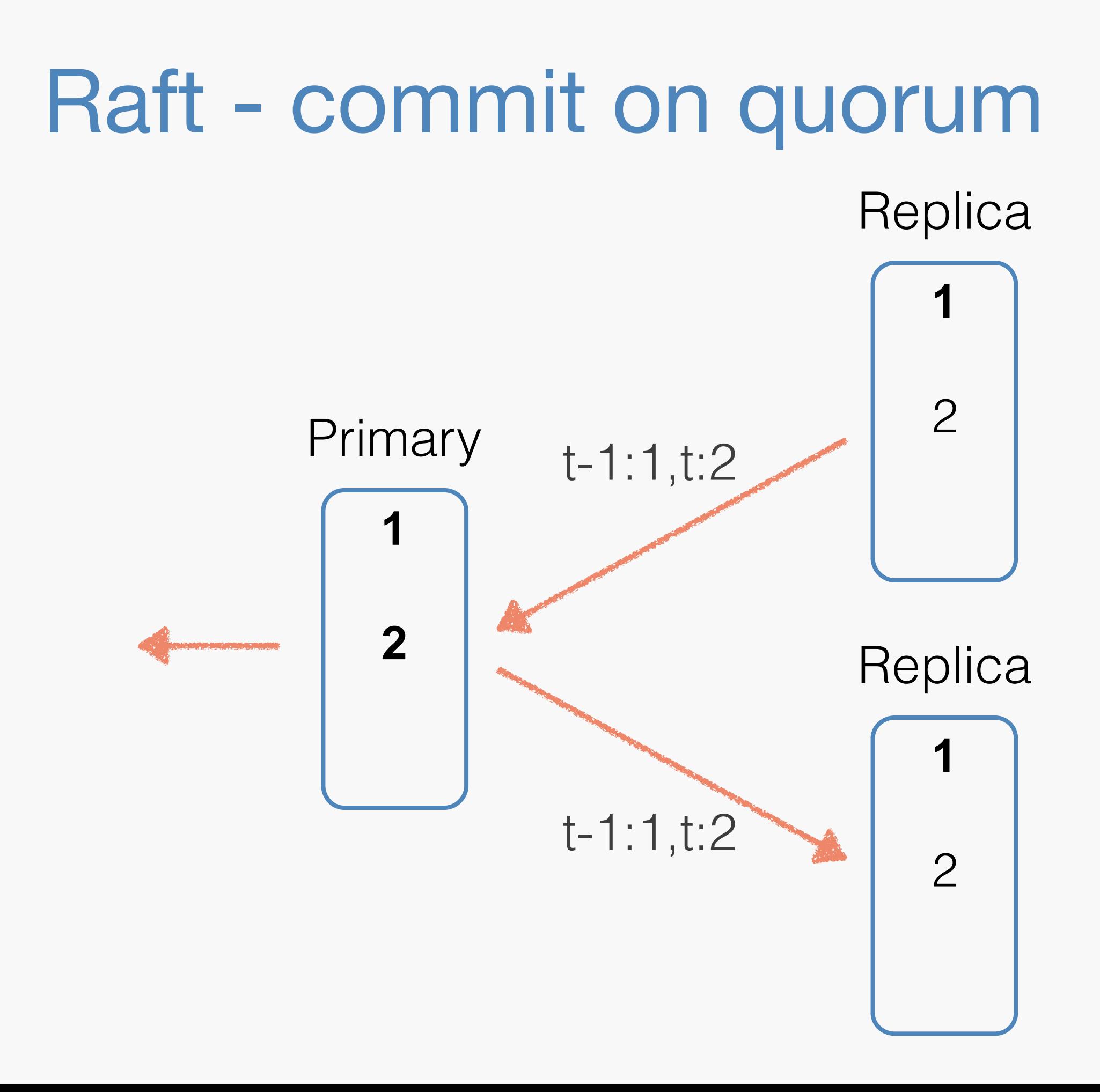

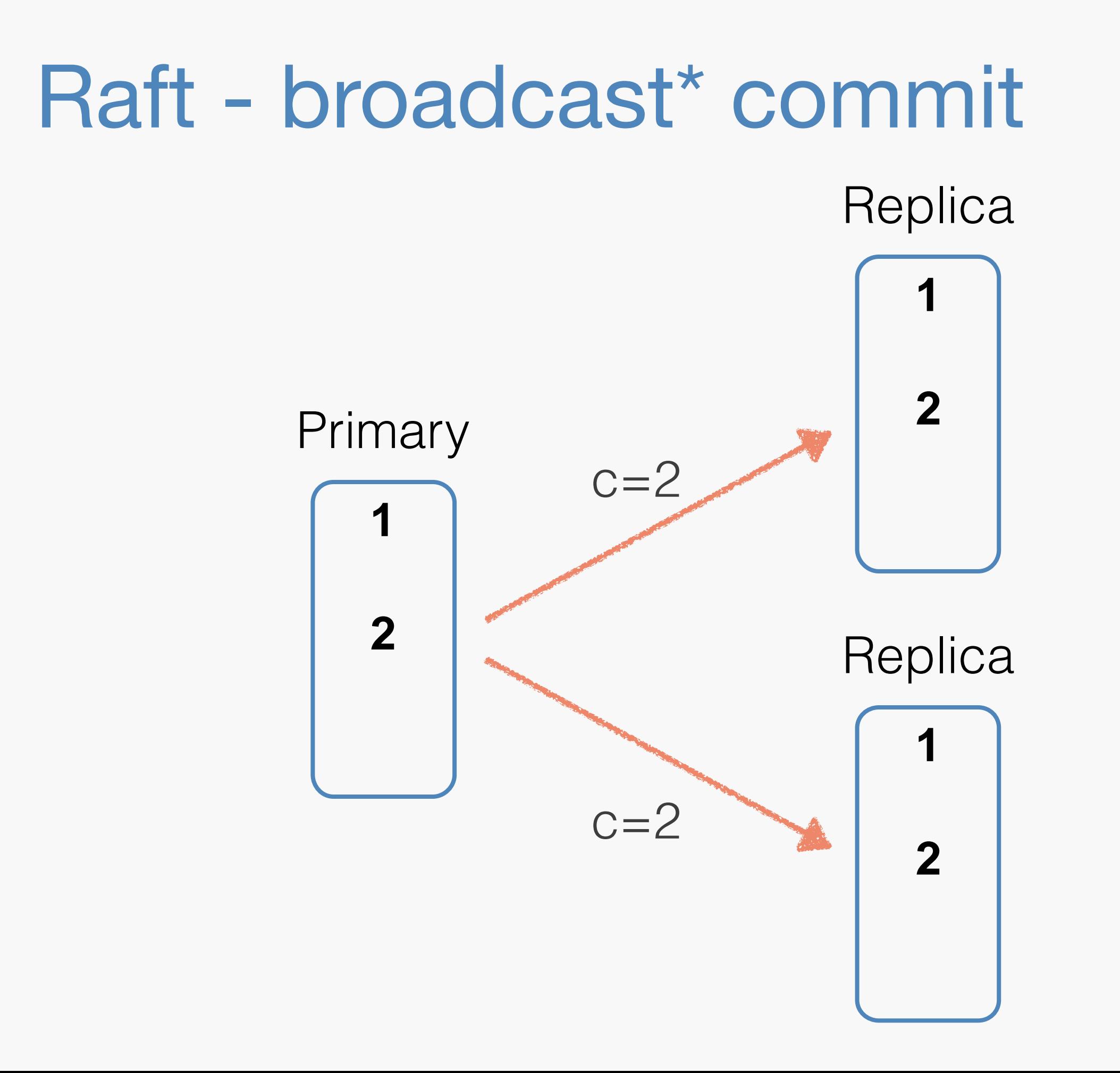

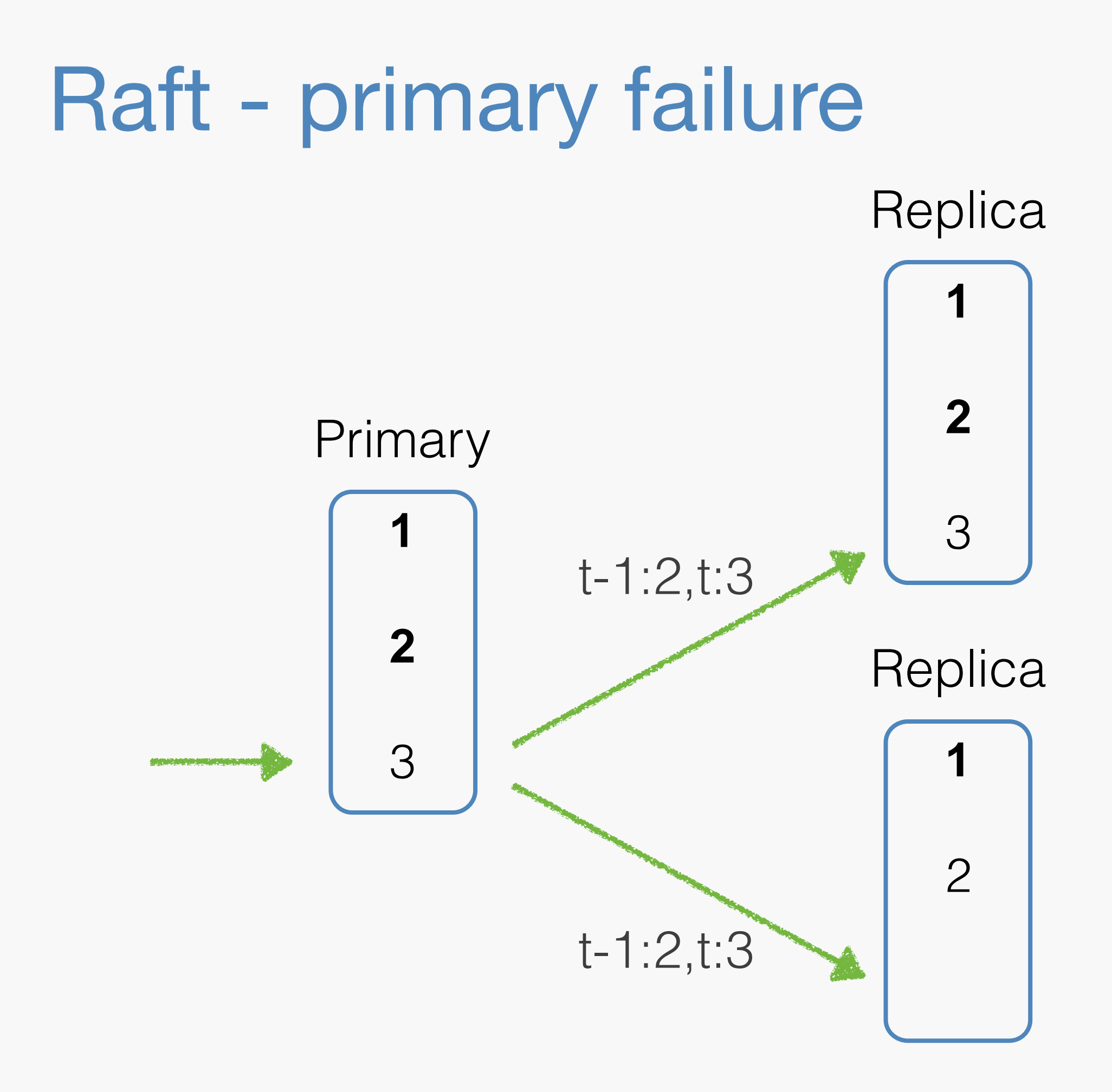

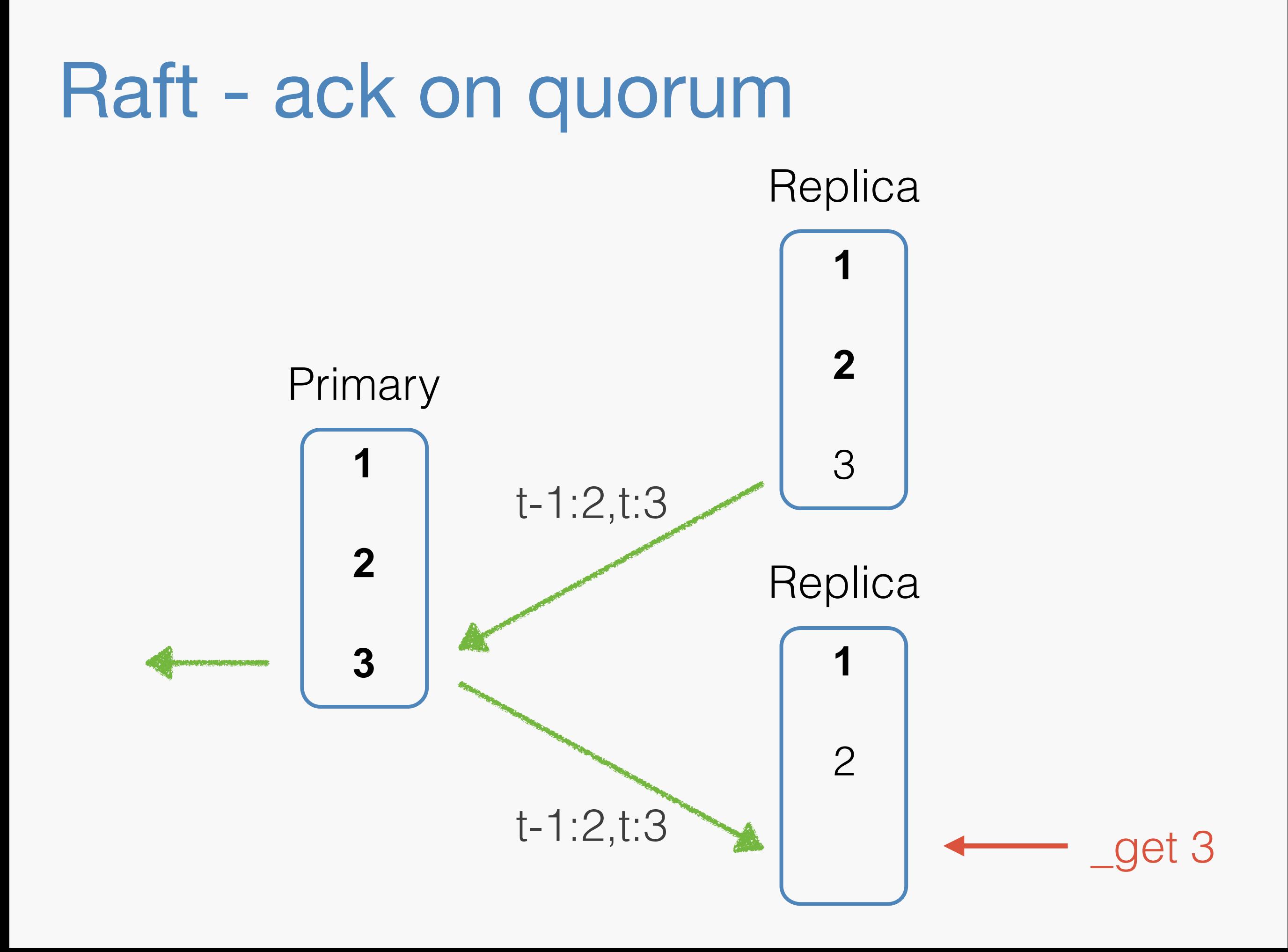

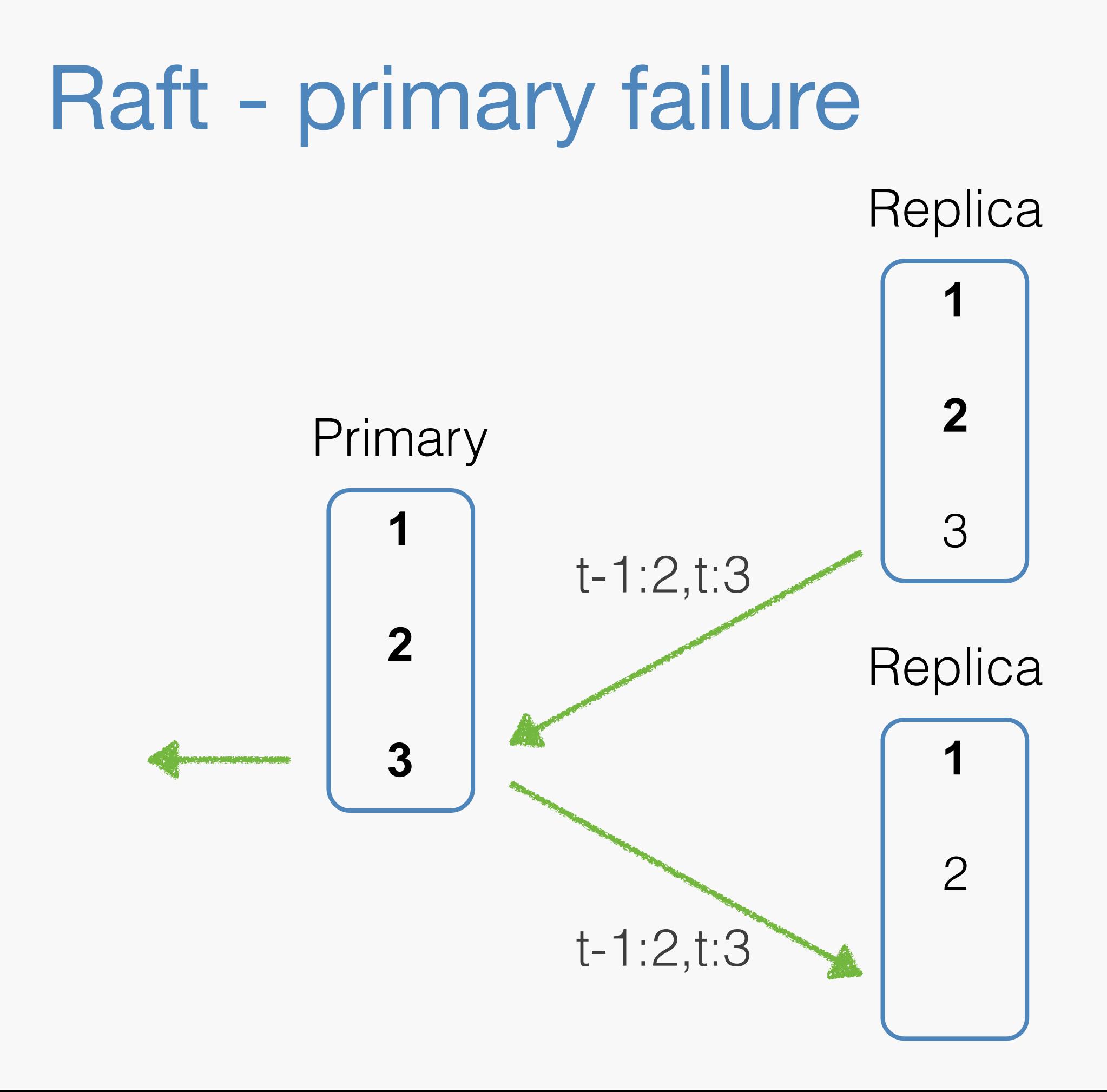

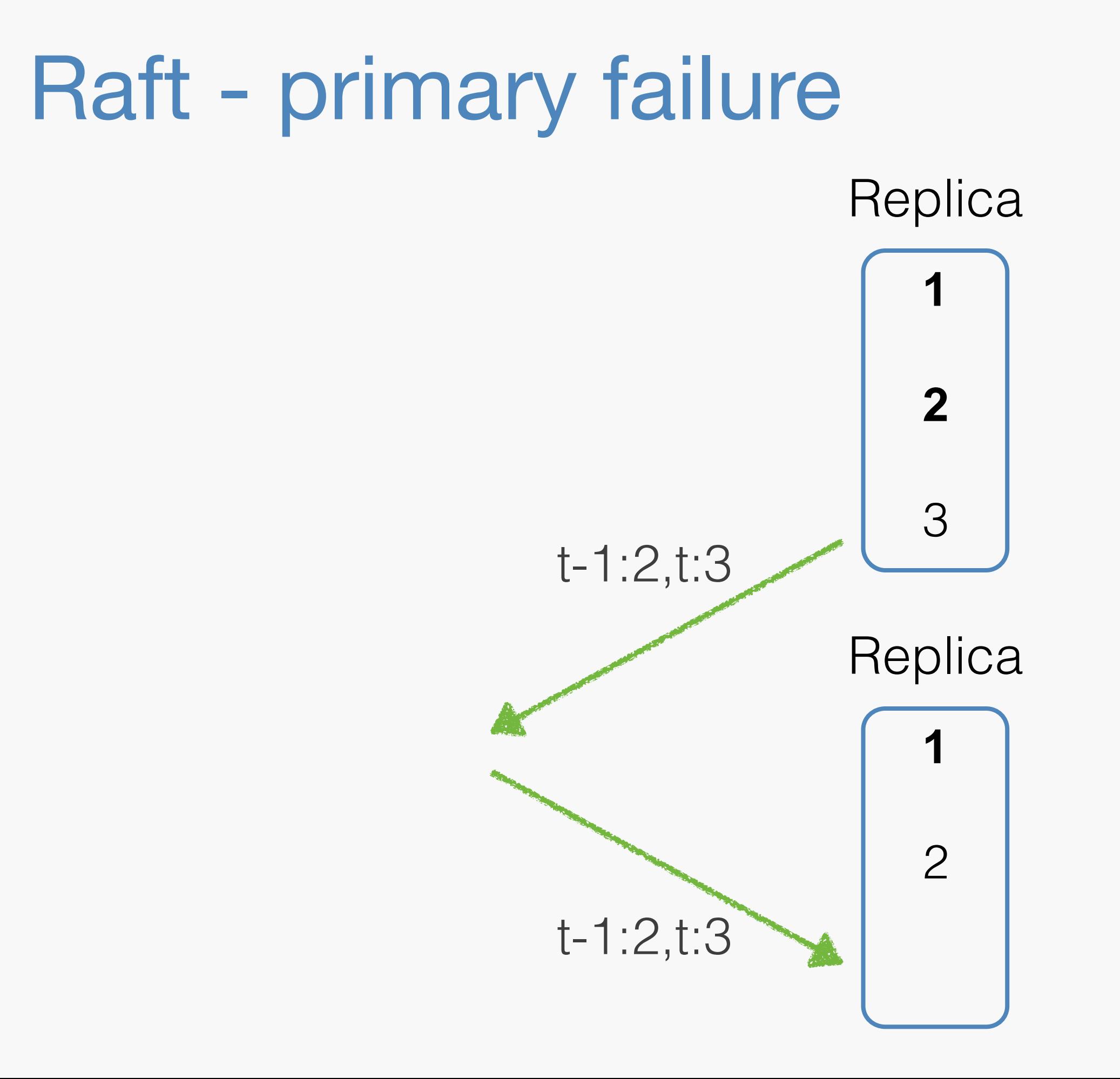

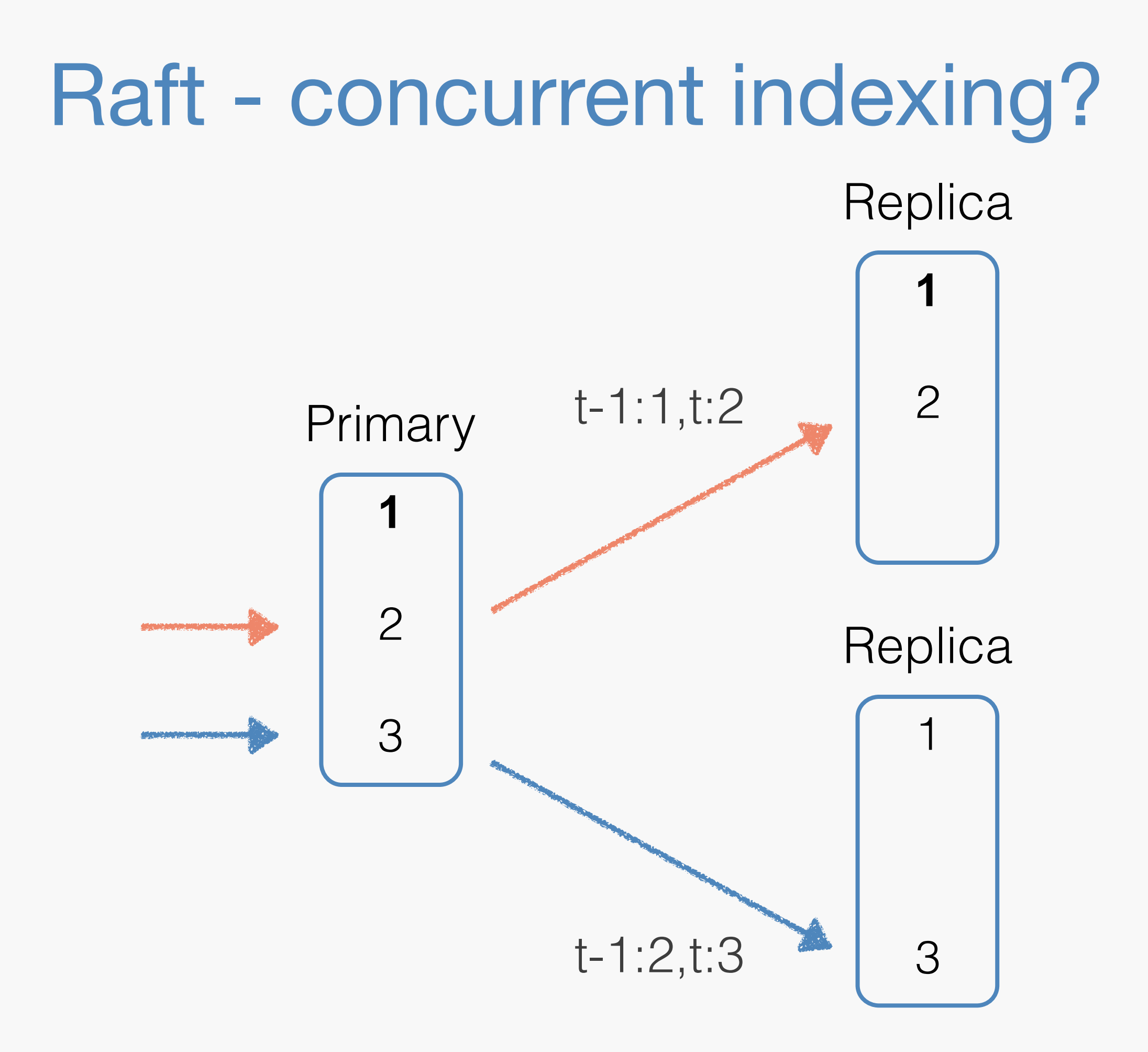

### Raft

- Simple to understand
- Quorum means:
	- Lagging shards don't slow down indexing

### but

- Read visibility issues
- Tolerates up to quorum 1 failures
- Needs at least 3 copies for correctness
- Challenges with concurrency

# Master-Backup replication

# Master Backup Replication

- Leader based
- Writes to all copies before ack-ing.
- Used by Elasticsearch, Kafka, RAMCloud (and many others)

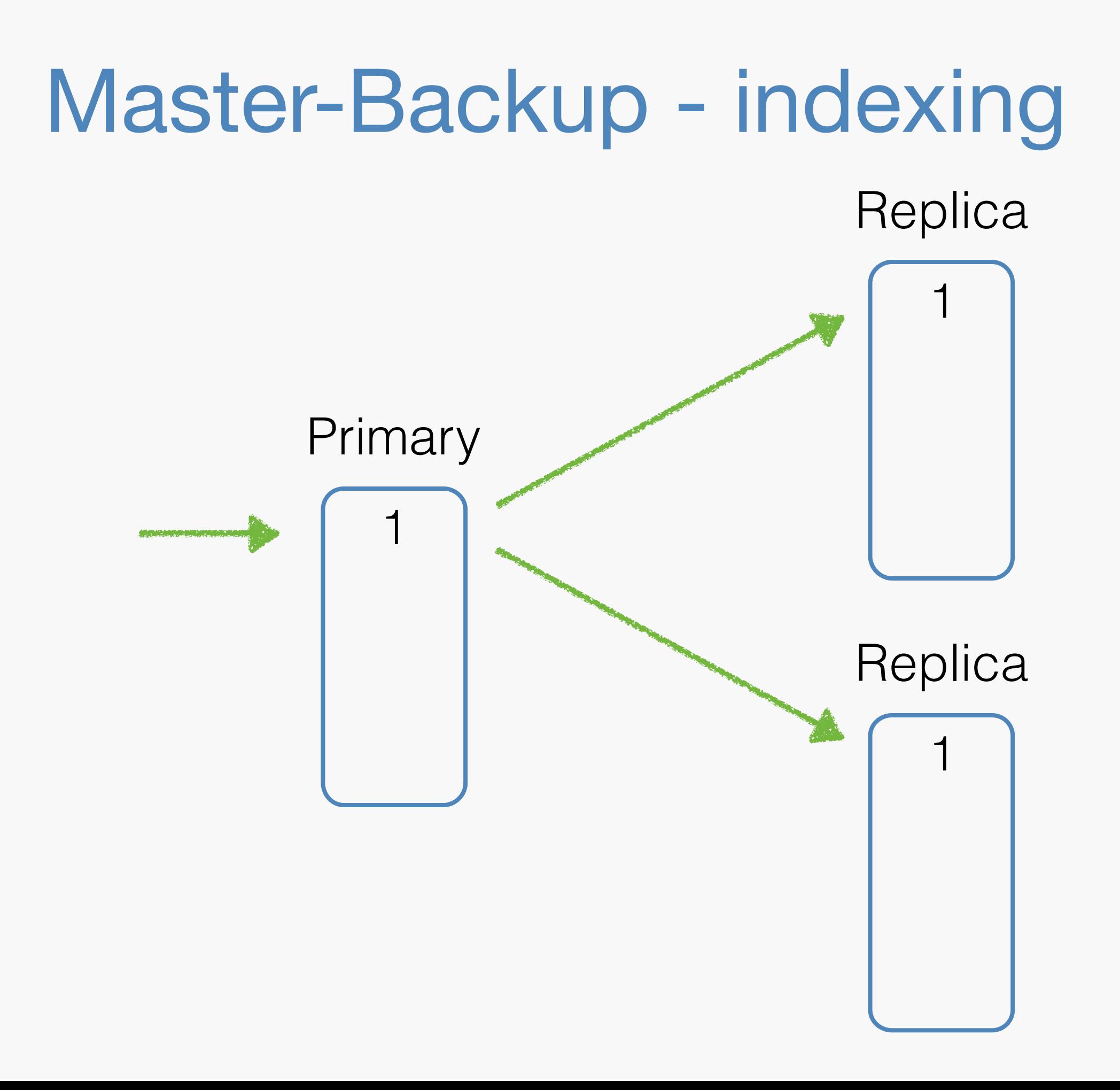

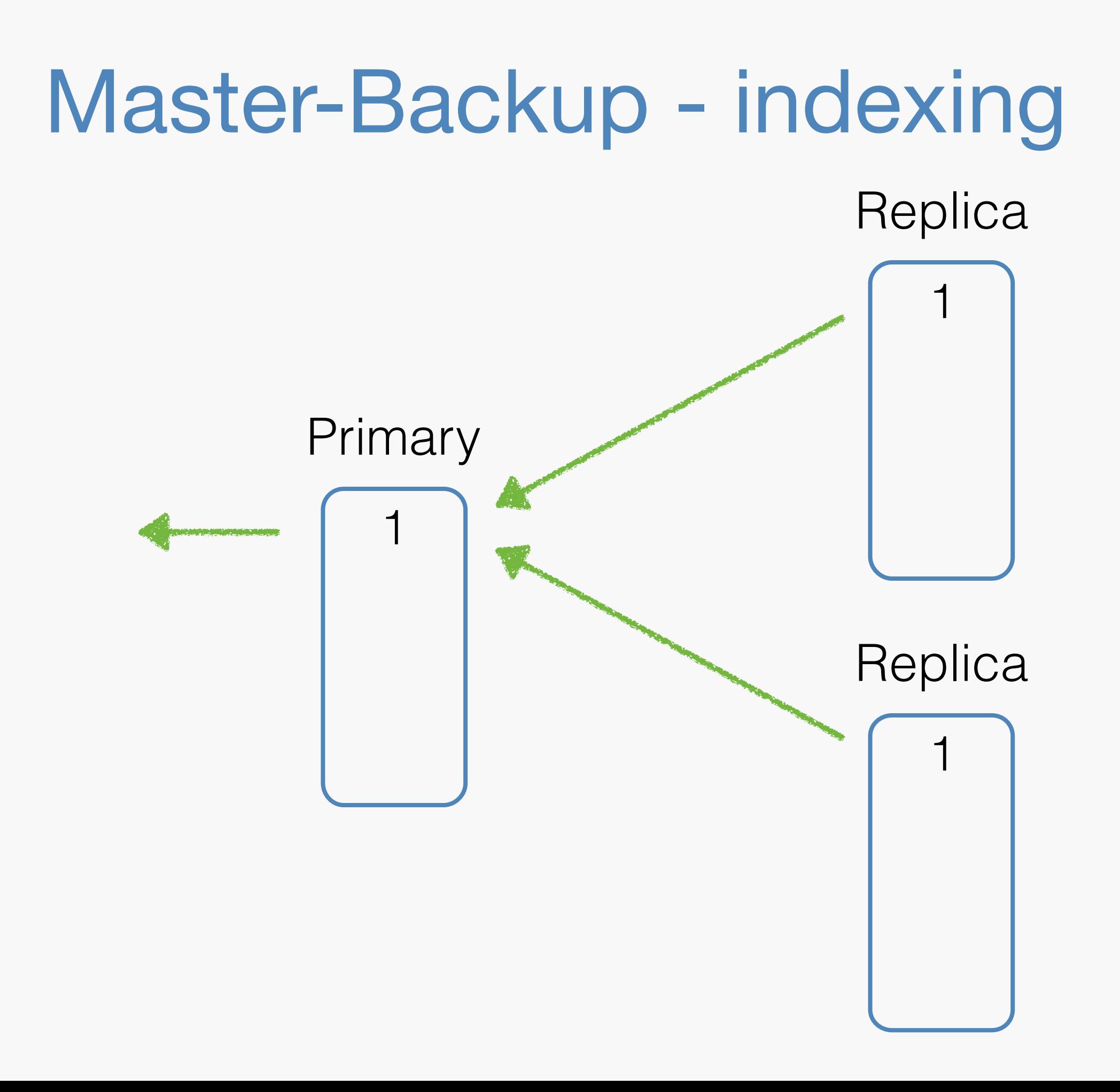

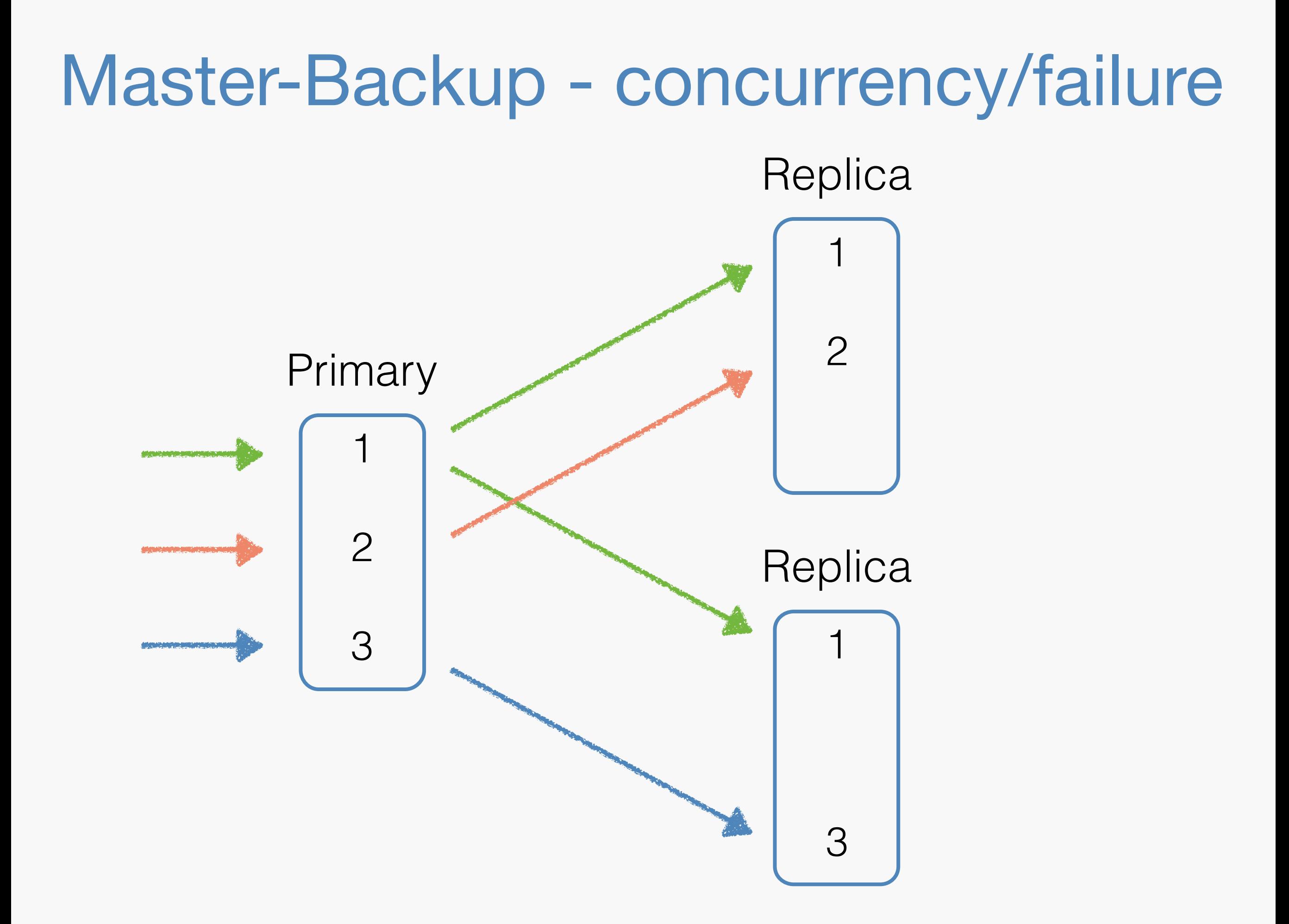

### Master-Backup - concurrency/failure

#### **Replica**

![](_page_39_Figure_2.jpeg)

# Master-Backup replication

- Simple to understand
- Write to all before ack means:
	- No read visibility issues
	- Tolerates up to N-1 failures

#### but

- A lagging shard slows indexing down (until failed)
- Easier to work with concurrency
	- Rollbacks on failure are more frequent
	- No clear commit point

### Failure, Rollback and Commitment

### 3 histories

![](_page_42_Figure_1.jpeg)

# Failure, Rollback and Commitment

![](_page_43_Figure_1.jpeg)

# Failure, Rollback and Commitment

![](_page_44_Figure_1.jpeg)

# Primary knows what's "safe"

![](_page_45_Figure_1.jpeg)

### Replicas have a lagging "safe" point

![](_page_46_Figure_1.jpeg)

# Final words

- Design is pretty much nailed down
- Working on the nitty-gritty implementation details

![](_page_47_Picture_21.jpeg)

![](_page_48_Picture_0.jpeg)

thank you!

[https://elastic.co](http://elasticsearch.com/support) <https://github.com/elastic/elasticsearch>